## INFUNEB

Manual de Identidade Visual

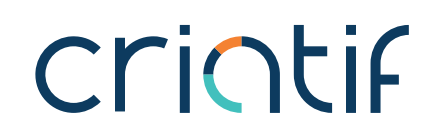

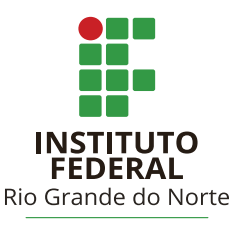

Campus Natal-Central

## Sumário

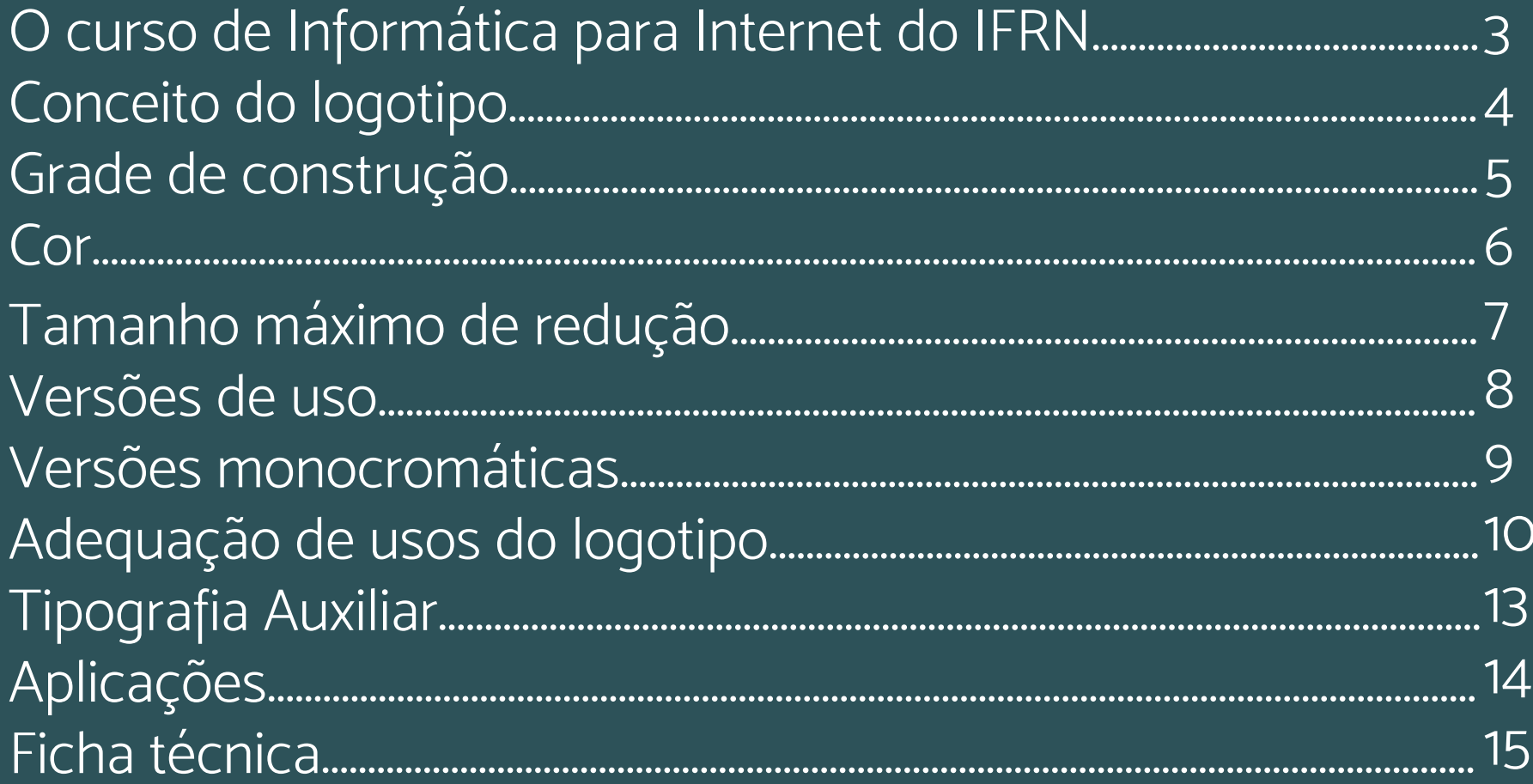

### O curso de Informática para Internet do IFRN

O curso de informática para internet no IFRN é um curso de formação de jovens desenvolvedores, que abrange a inclusão de técnicas, teorias, processos e linguagens de programação para desenvolvimento de sistemas.

O curso quando bem compreendido pode levar jovens desenvolvedores a criar soluções por meio da combinação do design, desenvolvimento web/ mobile, análises e programação, que com o comprometimento dos alunos, boas ideias e projetos, desenvolvem recursos que ajudam pessoas no seu dia-a-dia.

# IAFALIER

### Conceito do Logotipo

O logotipo do curso de informática para internet do IFRN foi criado pelo Criatif e se baseia no conceito "Lógica Criativa" que foi desenvolvido por meio de pesquisas realizadas com os alunos e professores do curso e também com cursos similares. Anteriormente o curso não possuía logotipo.

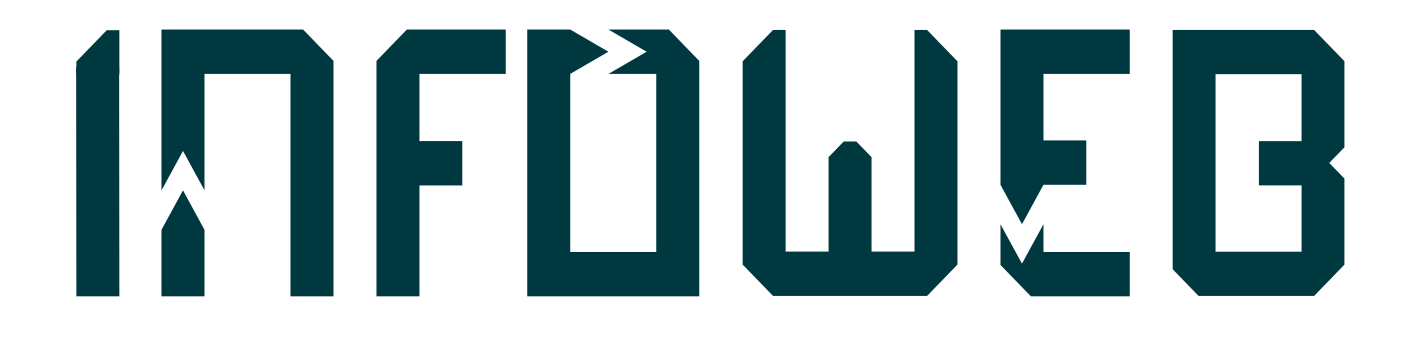

### Grade de construção

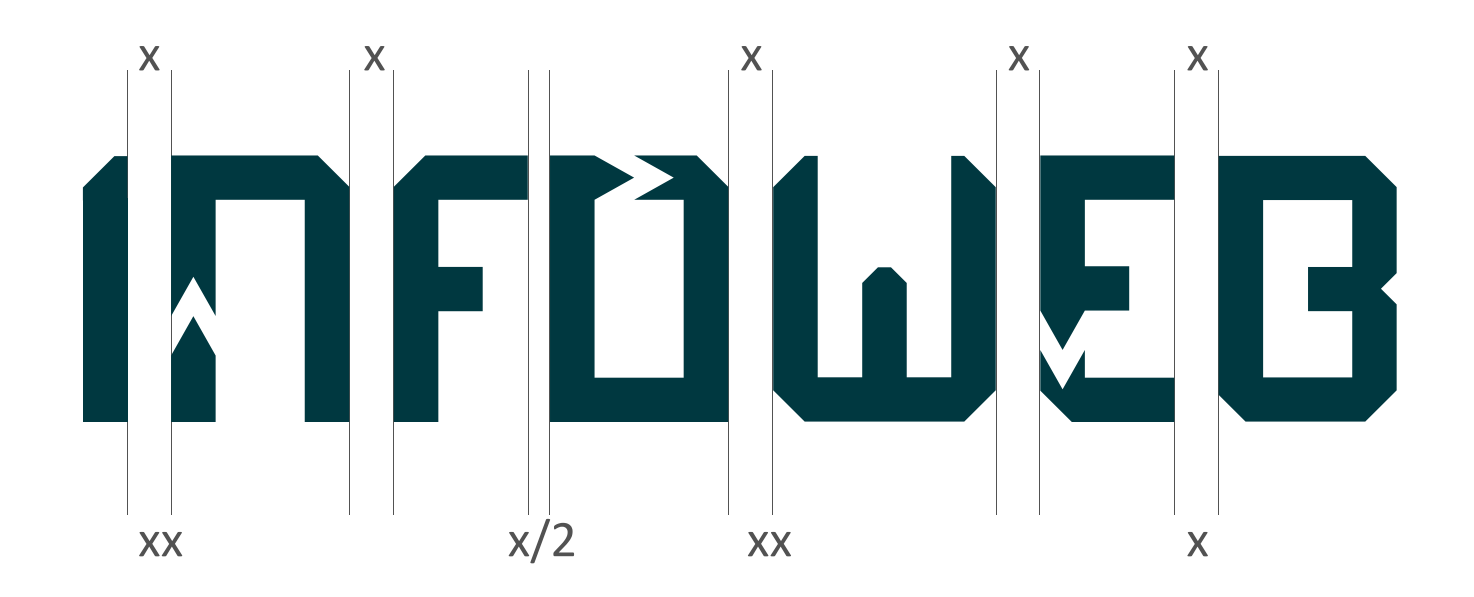

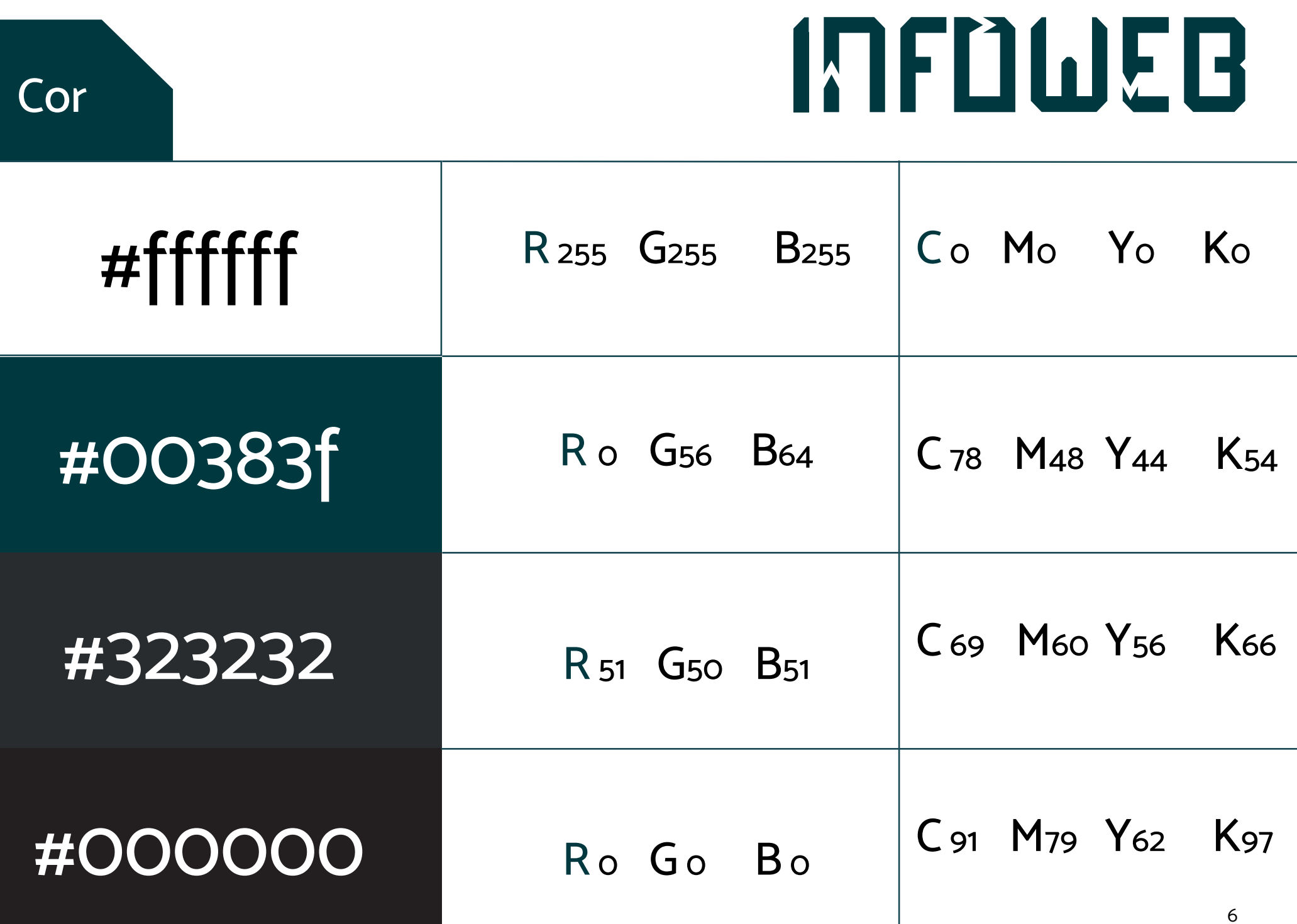

### Tamanho máximo de redução

**1 CO** 1cm<br>
Para aplicações impressas, o limite de<br>
redução é de até 1cm de altura. redução é de até 1cm de altura.

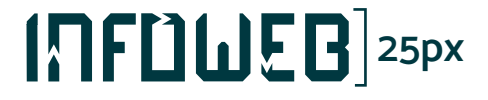

Para aplicações digitais, o limite de **redução é de até 25px**<br>redução é de até 25px de altura.

### Versões de uso

# IAFDIJEB

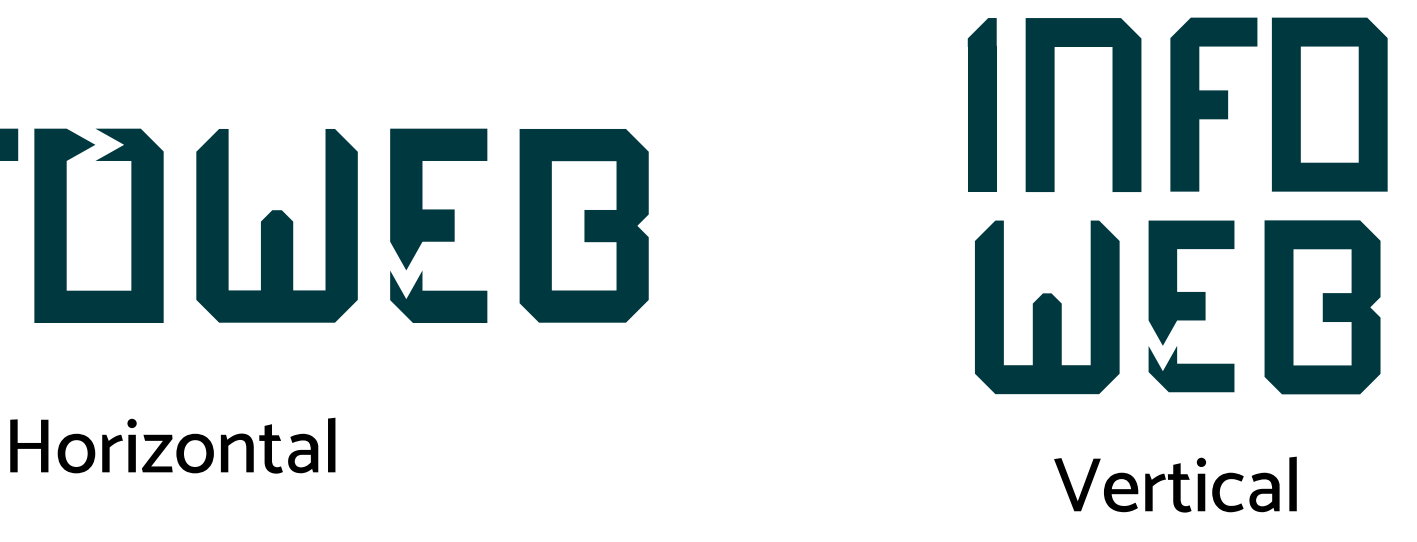

### Versões monocromática

# INFLINEB

Monocromática positiva

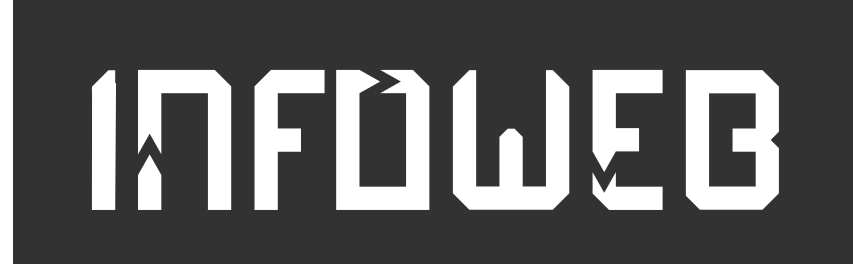

Monocromática negativa

### Adequação de usos do logotipo

Para garantir que o logotipo possua uma boa leiturabilidade, recomenda-se que que o mesmo seja aplicado das seguintes formas, respeitando o Manual de Identidade Visual e utilizando-se do bom senso para realizar as futuras aplicações.

### Adequação de usos do logotipo

Para fundos inconstantes, deve-se aplicar utilizando-se as versões monocromáticas positivas e negativas:

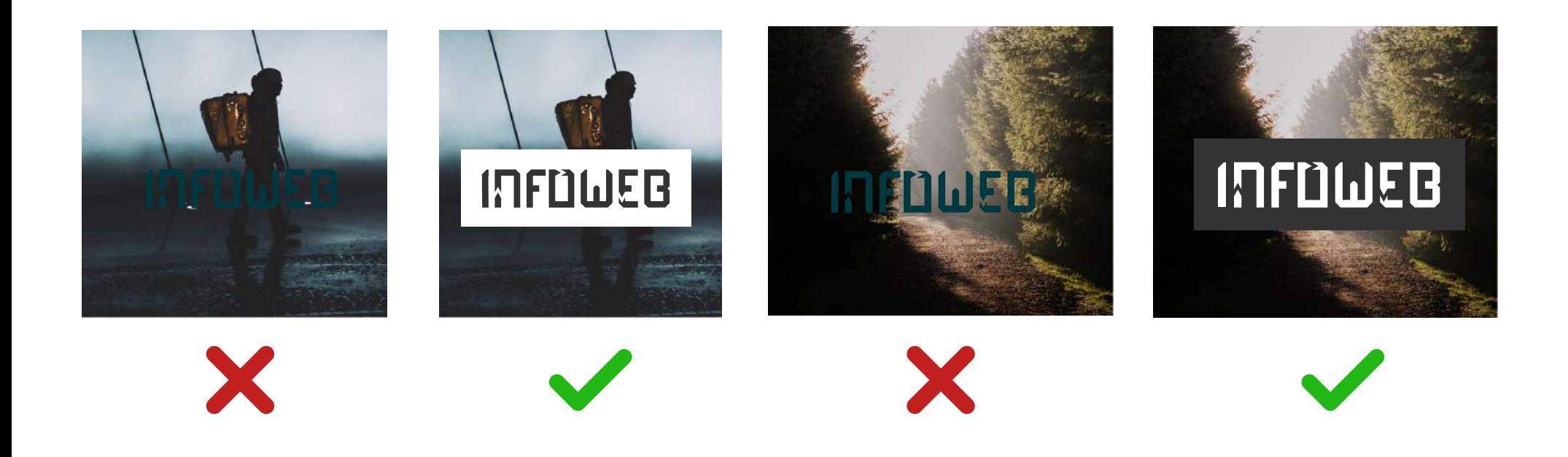

### Adequação de usos do logotipo

### Não estilizar

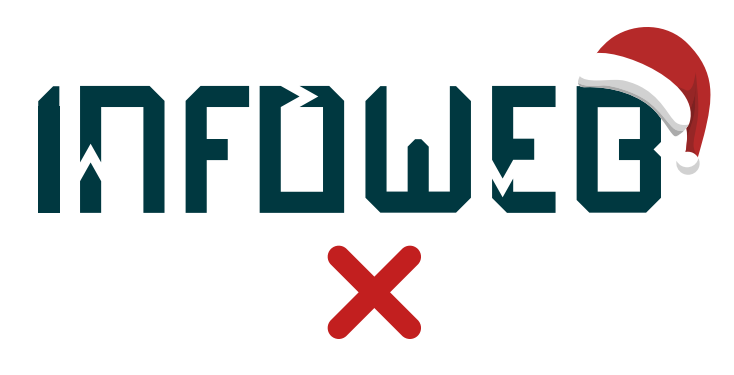

Não rotacionar

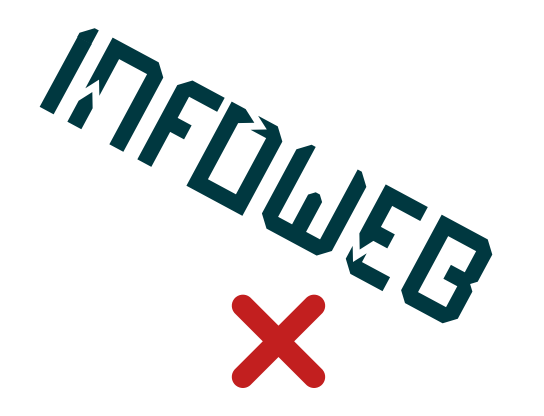

Não distorcer

Não usar cores alternadas

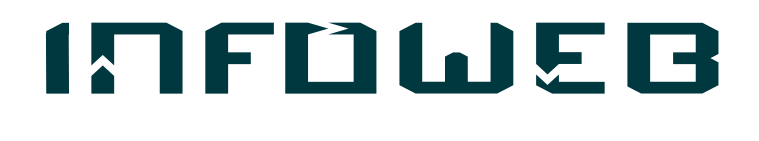

X

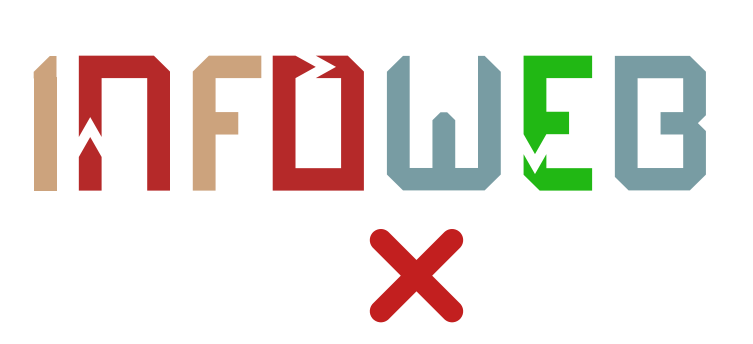

### Tipografia Auxiliar

A familia tipográfica "Mosk" foi escolhida como Tipografia Auxiliar para ser utilizada nas aplicações e no que mais se fizer necessário referente à identidade visual do Curso de informática para internet do IFRN.

Mosk regular ABCDEFGHJIKLMNOPQRSTUVXWYZ abcdefghijklmnopqrstuvxwyz 1234567890 "'!@#\$% &\*()[]{}<>¬123£¢

Mosk regular ABCDEFGHJIKLMNOPQRSTUVXWYZ abcdefghijklmnopqrstuvxwyz 1234567890 "'!@#\$% &\*()[]{}<>¬123£¢

Mosk regular ABCDEFGHJIKLMNOPQRSTUVXWYZabcdefghijklmnopqrstuvxwyz1234567890 "'!@#\$% &\*()[]{}<>¬123£¢

**Mosk regular ABCDEFGHJIKLMNOPQRSTUVXWYZ abcdefghijklmnopqrstuvxwyz 1234567890 "'!@#\$% &\*()[]{}<>¬123£¢**

### Aplicações

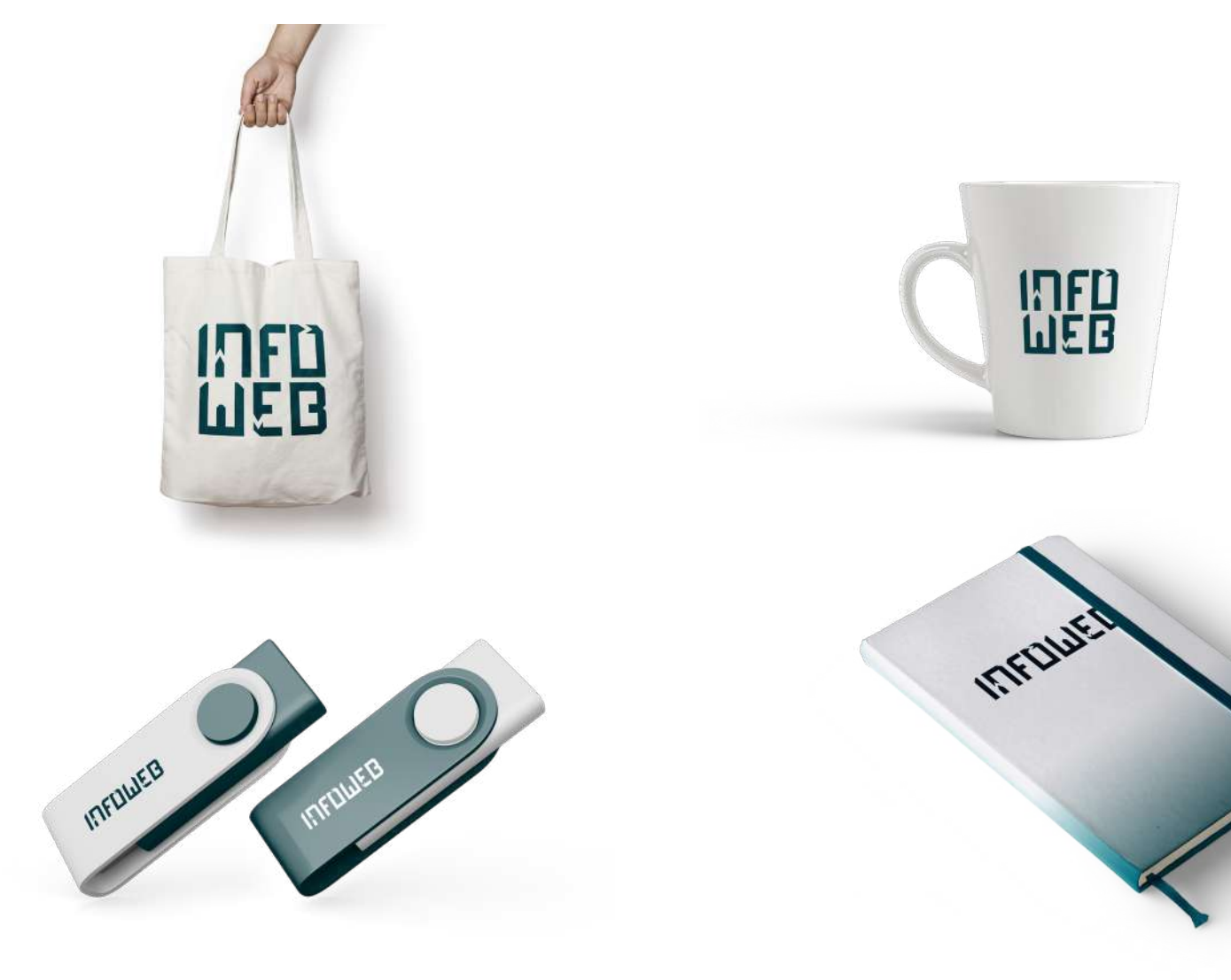

### Ficha Técnica

**Manual de Identidade visual do curso de informática para internet do IFRN**

1 edição | 2019

### **Projeto Gráfico**

Anderson Paulo e Gabriel Fontineli

#### **Agradecimentos**

Agradecemos a todos os envolvidos no desenvolvimento desse projeto, principalmente à equipe do curso de informática para internet e ao IFRN

Este sistema de identidade visual e manual de identidade visual foram desenvolvidos pelo projeto criatif, coordenado pela Prof. Silvia Matos e por Roberto Leite

#### **Realização**

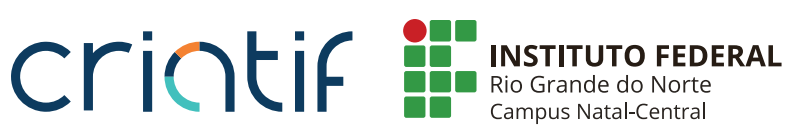

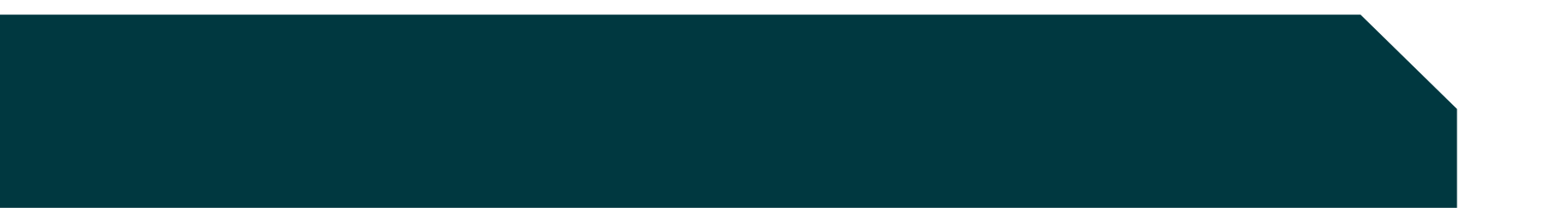